# **Columbia Law School**

# **Instruction Manual**

**For**

**Remote File Access Through a Web Browser (Web Interface)**

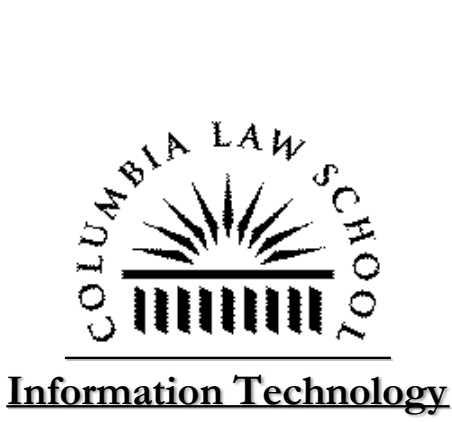

#### **Contents**

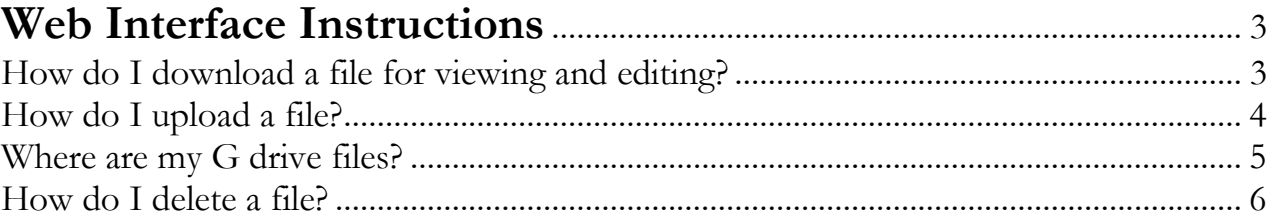

#### <span id="page-2-0"></span>**Web Interface View** How Do I download a file for viewing and editing?

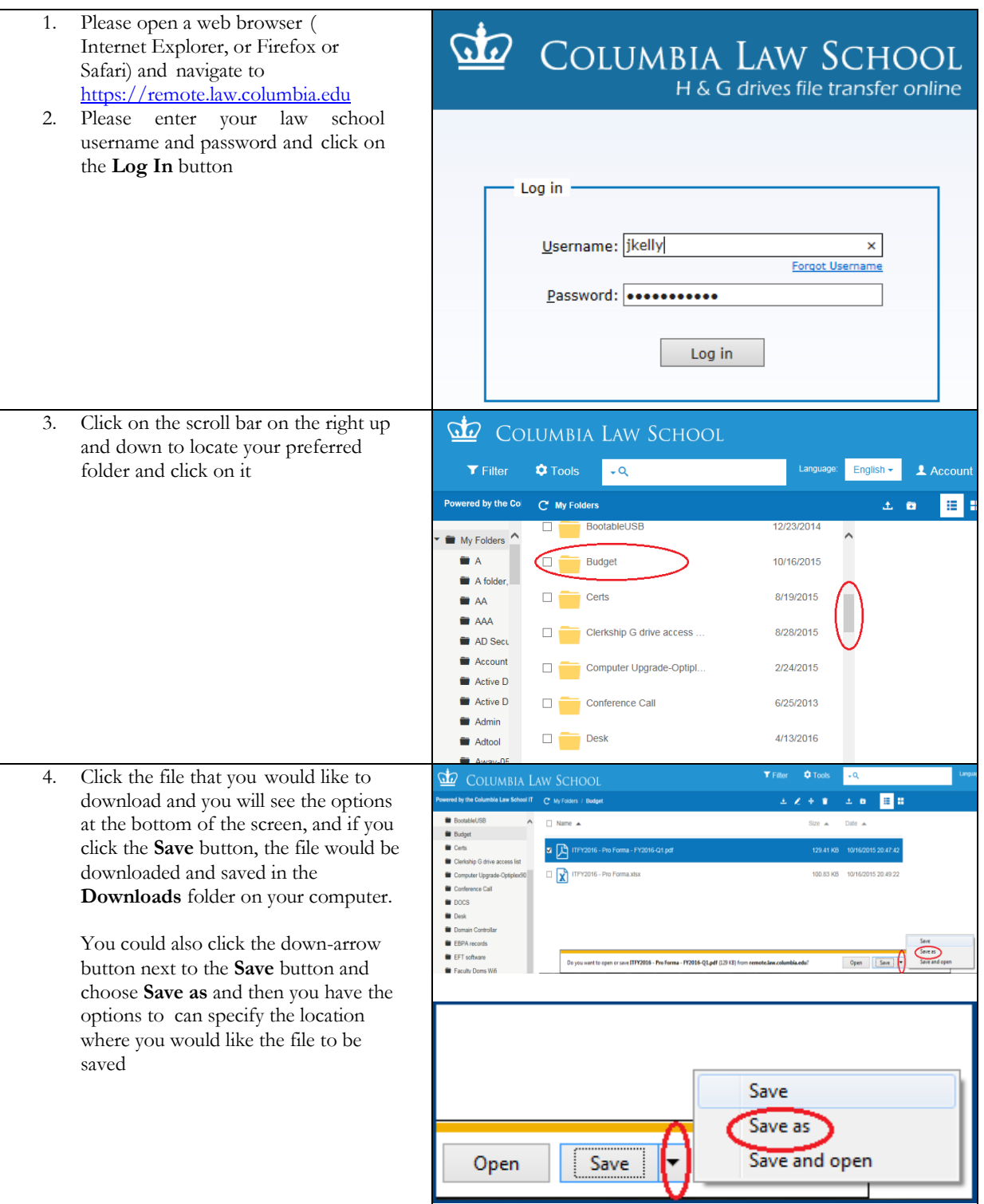

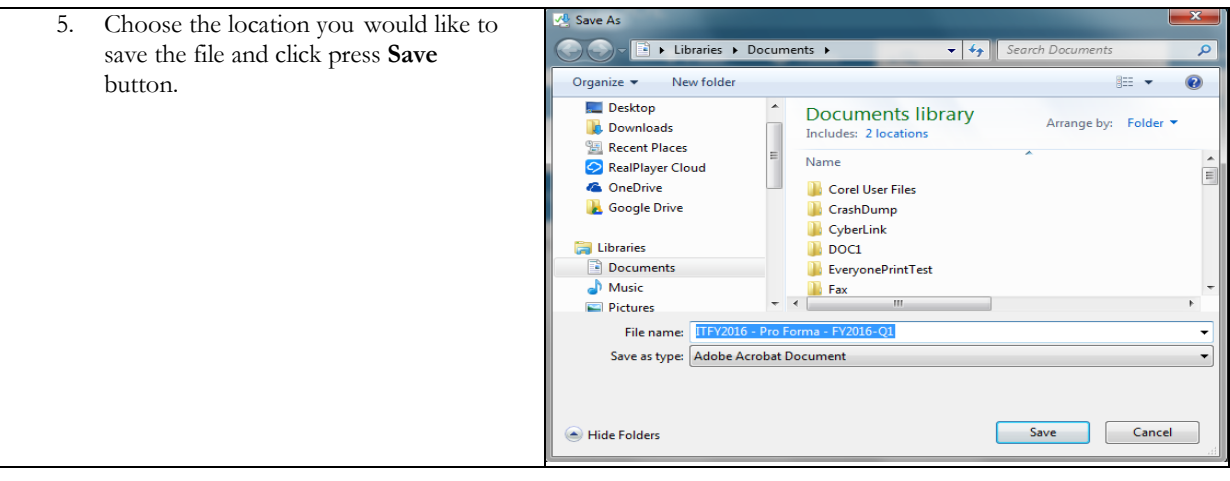

#### <span id="page-3-0"></span>How do I upload a file?

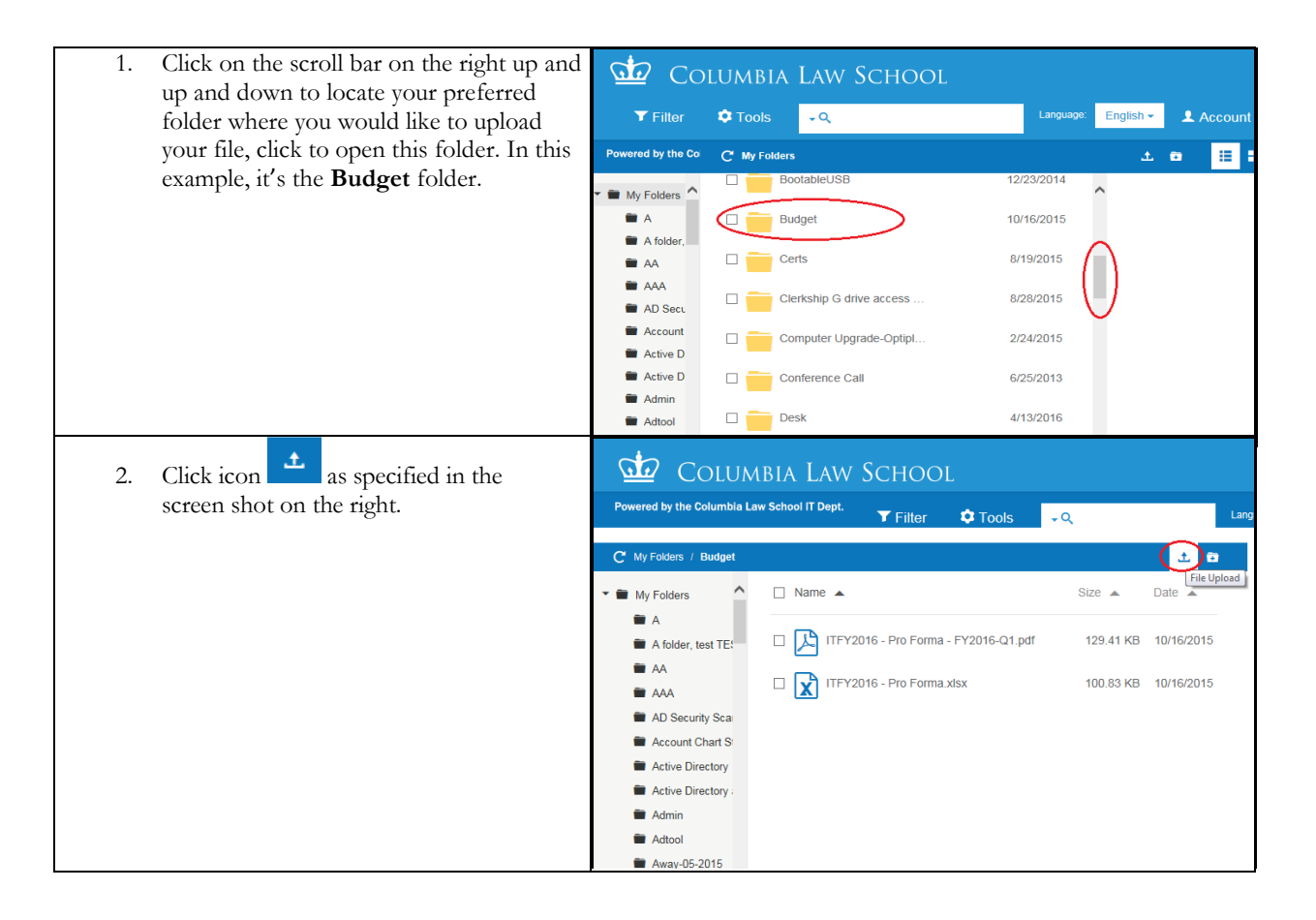

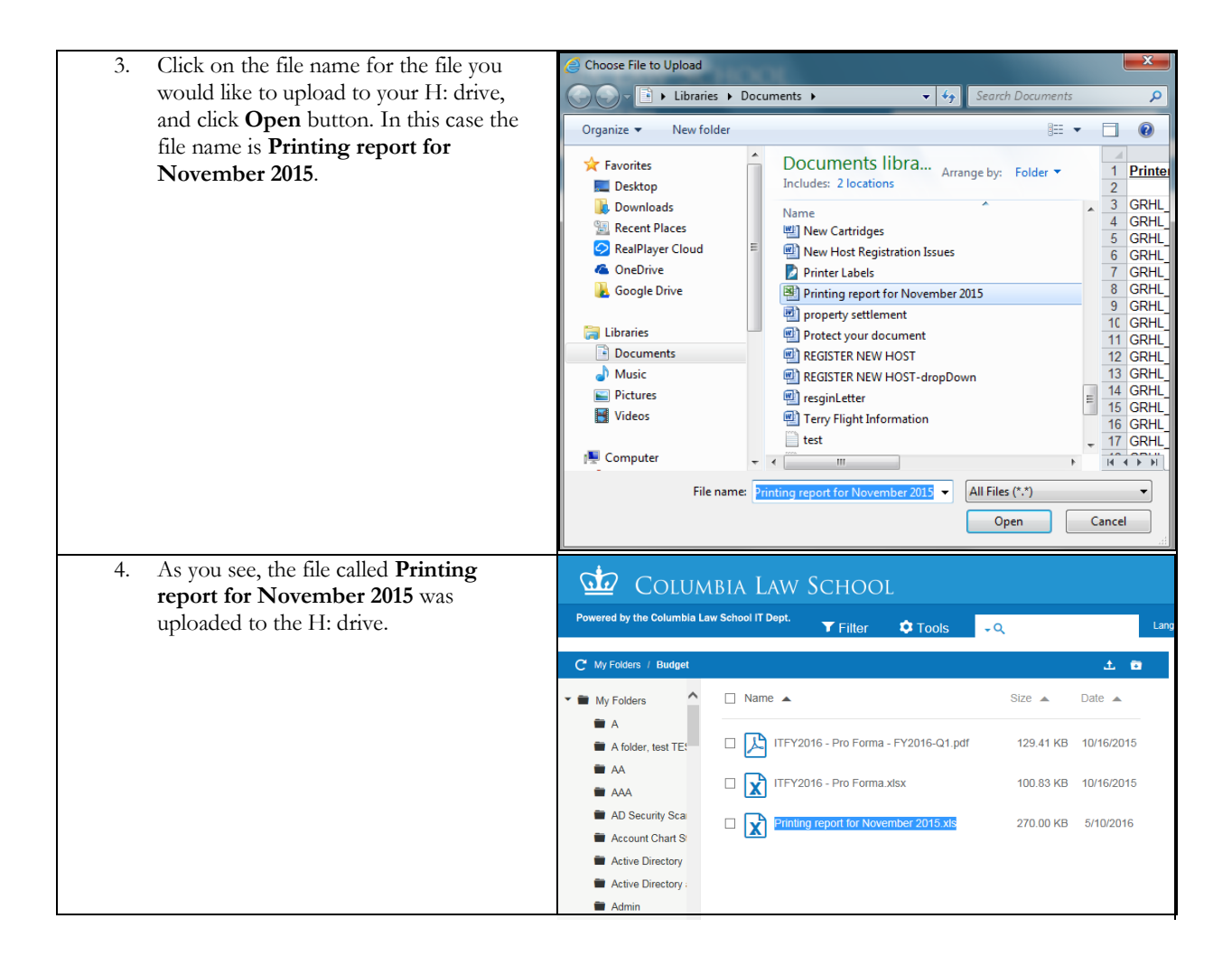

### <span id="page-4-0"></span>Where are my G drive files?

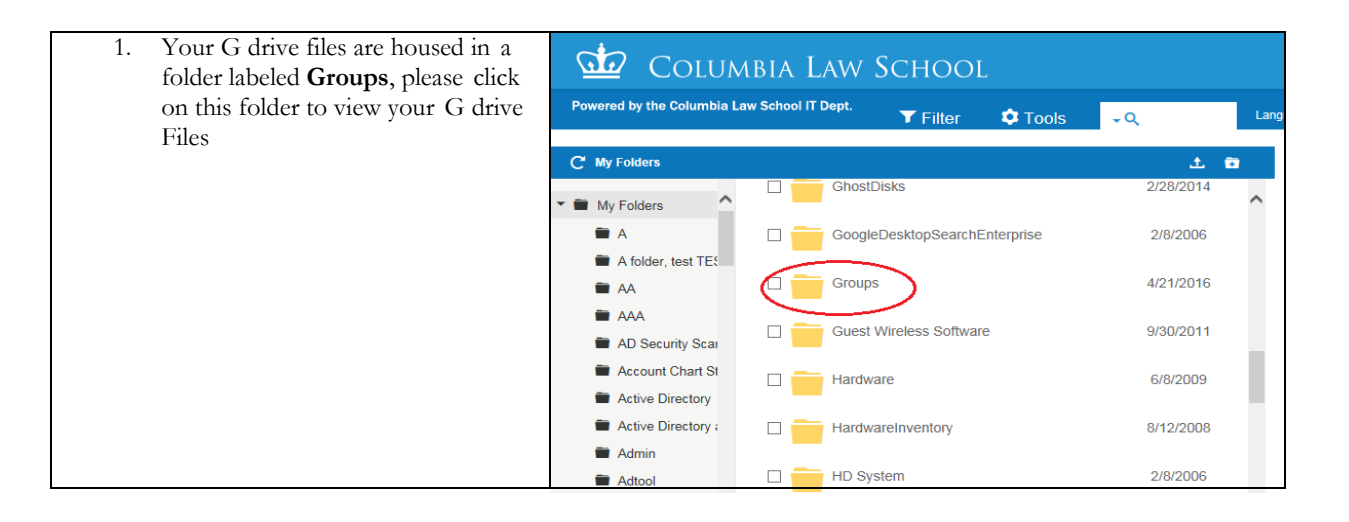

## How I delete a file?

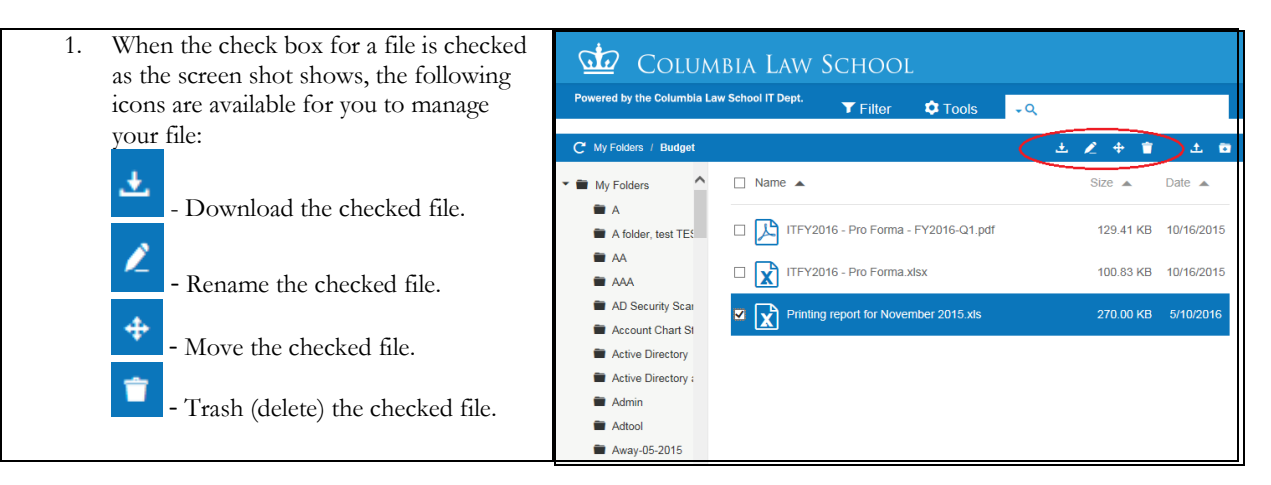